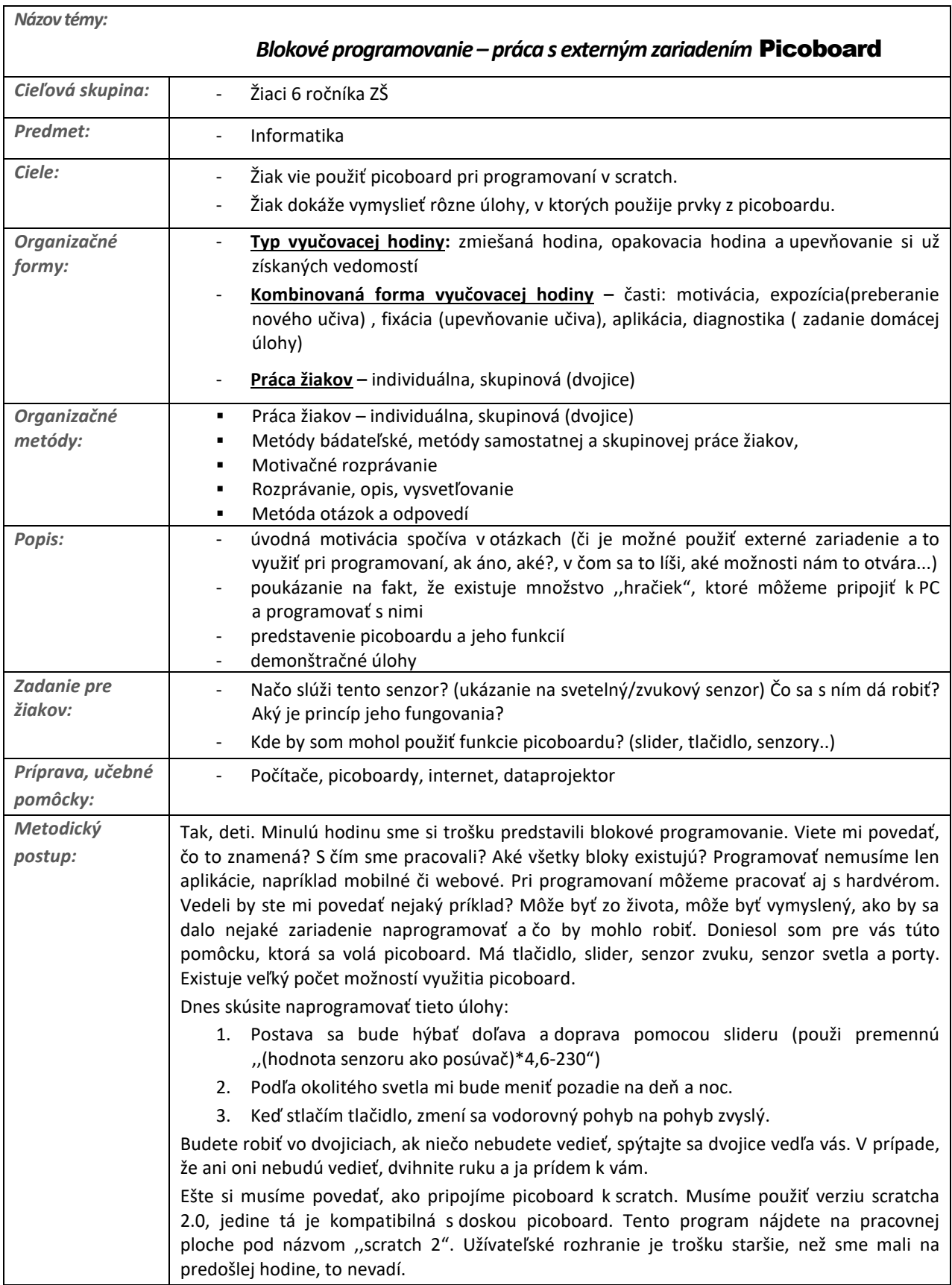

Vypracoval: Miroslav Blšák Predmet: Informatika Vzdelávacia oblasť: Algoritmické riešenie problémov – analýza problému a interpretácia zápisu riešenia

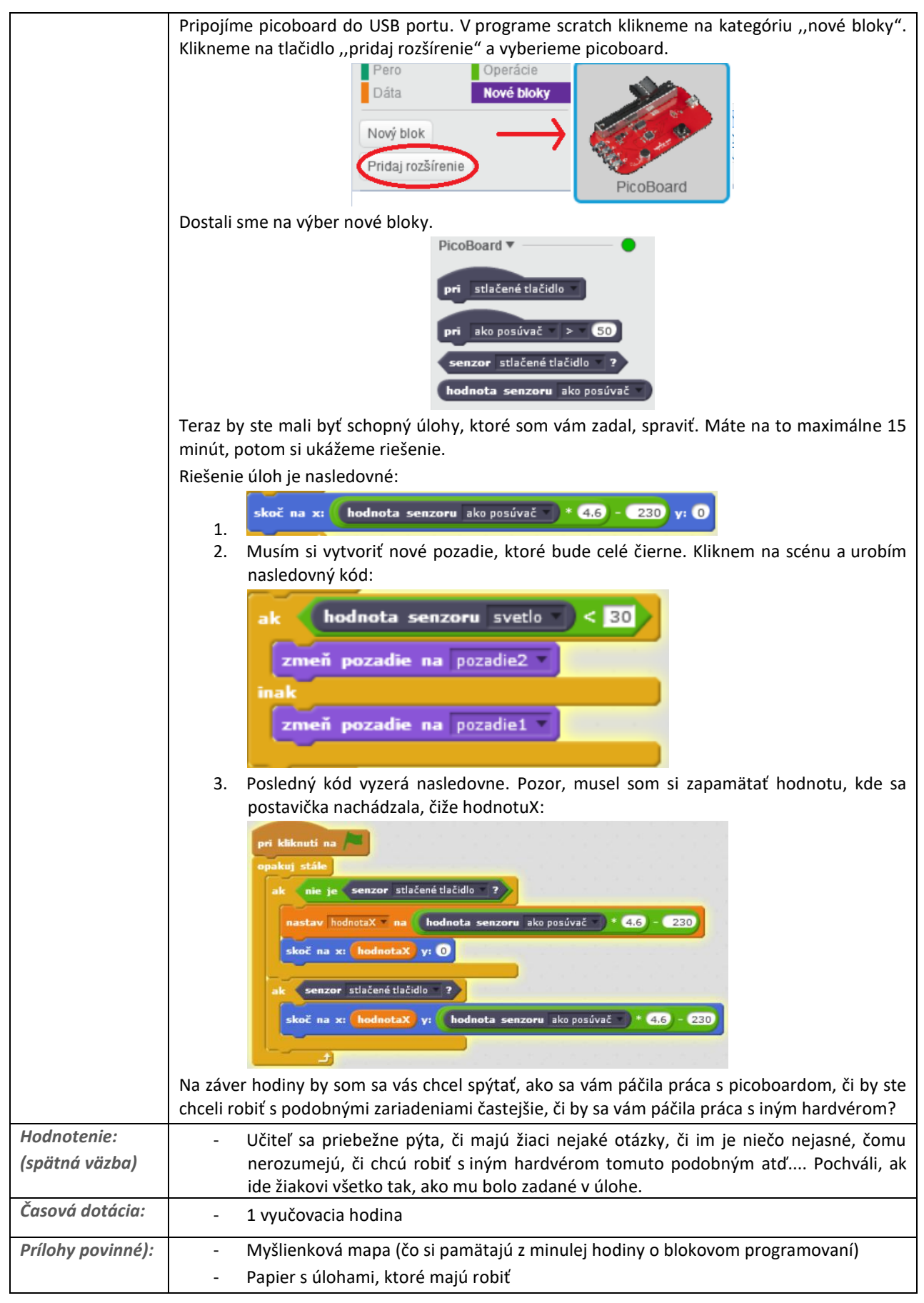

Vypracoval: Miroslav Blšák

Predmet: Informatika

Vzdelávacia oblasť: Algoritmické riešenie problémov – analýza problému a interpretácia zápisu riešenia

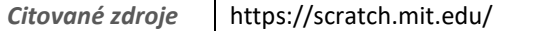